# **METODICKÝ POSTUP PRE VÝPOČET TARIFY V CESTNEJ NÁKLADNEJ DOPRAVE**

# **METHODICAL TECHNIQUES FOR CALCULATION OF TARIFFS IN ROAD FREIGHT TRANSPORT**

Dušan Halaj<sup>1</sup>

*Anotácia: Príspevok sa venuje metodike pre návrh tarify v cestnej nákladnej doprave. Na základe príslušnej metodiky a dostupných údajov si môže dopravca zostaviť vlastnú tarifu, ktorú môže poskytnúť zákazníkom.* 

*Kľúčové slová: tarifa, dopravca, náklady, návesová súprava.* 

*Summary: The article discusses the methodology for the design of tariffs for road freight transport. Tariff can be compiled based on the available data and relevant methodology and offered to customer.* 

*Keywords: tariff, carrier , coasts, semi-trailer.* 

## **ÚVOD**

V cestnej nákladnej doprave nie je možné oceniť jednou sadzbou celý rozsah výkonov resp. prevádzkového využitia vozidiel. Preto je nevyhnutné buď využívať počítačové modely, napr. dynamickej kalkulácie resp. iných kalkulačných metód, ktoré umožňujú vykalkulovať nákladové, alebo cenové sadzby spojené s konkrétnym výkonom, alebo si zostaviť vlastnú tarifu resp. modifikovať existujúce tarify (napr. tarifa TR 4 alebo orientačná tarifa).

Dopravnými tarifami rozumieme súhrn tarifných podmienok a tarifných sadzieb, ktoré slúžia pre stanovenie ceny za prepravu. V tarifných podmienkach sa vysvetľuje, ako sa použijú tarifné sadzby a za akých podmienok platia. V súčasnosti sa tarify využívajú pri rozvozových prepravách napr. paliet, fliaš technického plynu, mlieka, kde dopravca musí rozviesť tovar z daného miesta k viacerým odberateľom. V prípade, ak je preprava od jedného zákazníka k jednému odberateľovi, využíva sa kalkulácia ceny na danú prepravu.

Dopravca si však môže na základe svojich vlastných nákladov na konkrétne vozidlá a pre jednotlivé prepravy vypracovať aj vlastnú tarifu. Výhoda vlastnej tarify spočíva v tom, že dopravca si navrhne vlastné tarifné vzdialenosti a vlastné tarifné pásma, ktoré sú potrebné pre vypracovanie tarify. Tarifu je vhodné použiť pre opakované prepravy a pre konkrétne vozidlá dopravcu. Výhoda spočíva v jej jednoduchosti, pretože zákazník si vie jednoducho stanoviť cenu za prepravu. Zákazník vie, aké množstvo tovaru v tonách bude prepravovať, respektíve koľko fliaš alebo paliet chce prepraviť a vie, na akú vzdialenosť sa preprava bude realizovať. Tým zákazníkom, ktorým bude tarifa poskytnutá, dopravca už nemusí kalkulovať

 <sup>1</sup> Ing. Dušan Halaj, Žilinská univerzita v Žiline, Fakulta prevádzky a ekonomiky dopravy a spojov, Katedra cestnej a mestskej dopravy, Univerzitná 1, 010 26 Žilina, Tel.: +421415133523, E-mail: dusan.halaj@fpedas.uniza.sk

Halaj: Metodický postup pre výpočet tarify v cestnej nákladnej doprave 50

cenu za jednotlivé prepravy. Ak by sa zmenili jednotlivé nákladové položky a niektoré prevádzkové údaje, dopravca si vie tarifu následne prepočítať podľa vypracovanej metodiky.

# **1. METODICKÝ POSTUP PRE VYPRACOVANIE VLASTNEJ TARIFY V CESTNEJ NÁKLADNEJ DOPRAVRE**

Dopravca si môže na základe svojich vlastných nákladov a dostupných údajov vypracovať tarifu pre jednotlivé kategórie vozidiel a pre jednotlivé destinácie postupom, ktorý je uvedený v nasledujúcej podkapitole 1.1.

### **1.1 Postup pre vypracovanie tarify**

- *1. Náklady dopravcu rozdeliť na dve skupiny:* 
	- náklady závislé od ubehnutej vzdialenosti, ktoré sa vyjadria na 1km (+ navýšené o požadovaný zisk),
	- náklady závislé na čase, ktoré sa vyjadria na 1 deň prevádzky vozidla (+ navýšené o požadovaný zisk)

### *2. Návrh rozdelenia tarifných pásiem:*

Šírka tarifných pásiem môže byť rôzna. Je len na dopravcovi, akú šírku tarifných pásiem si stanoví. Pre kratšie vzdialenosti sa odporúčajú kratšie šírky tarifných pásiem a pre dlhšie prepravné vzdialenosti sa odporúčajú väčšie šírky tarifných pásiem, aby tarifa bola prehľadná.

*3. Zistiť počet dní za koľko vykoná vodič prepravu v danom tarifnom pásme:* 

$$
pd=\frac{TP^{HH}\div v_p}{H_d}
$$

Kde:

- **pd** počet dní za koľko vykoná vodič prepravu v danom tarifnom pásme (dni)
- **•**  $\mathbf{TP}^{\text{HH}}$  horná hranica tarifného pásma (km)
- **vp** je priemerná rýchlosť vozidla, ktorá môže byť stanovená ako podiel ročného jazdného výkonu vozidla (km) a času prevádzky vozidla za rok (h)
- H<sub>d</sub> je priemerný pracovný čas vodiča za deň
- *4. Výpočet sadzieb tarify:* 
	- na  $\varepsilon$ /km

$$
S_{km} = \frac{n_{km}}{\beta} + \frac{N_d \cdot pd}{TP^{HH}}
$$

Kde:

- **S**<sub>km</sub> sadzba na km ( $\epsilon/km$ )
- **n<sub>km</sub>** náklady závislé od ubehnutej vzdialenosti navýšené o požadovaný zisk (€/km)
- **β** súčiniteľ využitia jázd
- **•**  $N_d$  náklady závislé na čase navýšené o požadovaný zisk ( $\epsilon$ /deň)
- **pd** počet dní za koľko vykoná vodič prepravu v danom tarifnom pásme (dni)

Halaj: Metodický postup pre výpočet tarify v cestnej nákladnej doprave 51

- **TPHH** horná hranica tarifného pásma (km)
	- sadzba €/tona

$$
S_t = \frac{S_{km} \cdot TP^{HH}}{K} \div \gamma
$$

Kde:

- $S_t$  sadzba na tonu  $(\epsilon/t)$
- **K** užitočná hmotnosť vozidla (môže byť aj objem vozidla resp. počet paliet, ktoré je vozidlo schopné prepraviť)
- **S**<sub>km</sub>– sadzba na km ( $\epsilon/km$ )
- **•**  $TP^{HH}$  horná hranica tarifného pásma (km)
- **γ** súčiniteľ využitia kapacity

Sadzby môžu byť rôzne, dopravca si môže stanoviť aj iné sadzby, napríklad sadzba  $\epsilon/m^3$ , sadzba  $\epsilon$ /paleta atď.

#### 5. *Konečná tarifa so sadzbami €/t, €/m3 a €/h:*

Tarifa, ktorá bude poskytnutá zákazníkovi, bude obsahovať jednotlivé tarifné pásma, sadzby  $\epsilon/t$  a  $\epsilon/m^3$  a sadzbu na jednu hodinu prevádzkového prestoja súpravy.

# **2. PRÍKLAD PRE APLIKÁCIU METODICKÉHO POSTUPU PRE VYPRACOVANIE TARIFY**

V nasledujúcom modelovom príklade je aplikovaný postup pre vypracovanie tarify z predchádzajúcej kapitoly. Tarifa je navrhnutá pre dopravcu, ktorý ma sídlo v Prievidzi a vykonáva medzinárodné prepravy do Rakúska. Tarifu dopravca vypracuje preto, aby bolo jednoduché stanoviť cenu pre jednotlivé prepravy, ktoré bude dopravca vykonávať do Rakúska. V príklade je vypracovaná tarifa pre valníkovú návesovú súpravu. Sadzby v tarife sú zostavené v  $\epsilon$ /tona a v  $\epsilon/m^3$ . Sadzba v  $\epsilon/m^3$  sa použije pri prepravách tovaru veľkého objemu a nízkej hmotnosti. Vždy sa použije tá sadzba, ktorá je pre dopravcu výhodnejšia. Tarifné pásma sú navrhnuté na základe minimálnej a maximálnej vzdialenosti, ktorá môže byť pri preprave realizovateľná. Šírka tarifného pásma je 50 km. Tarifa môže mať nasledujúcu štruktúru (Tab. 1).

| ┙┸                 |                |                       |                                                     |  |  |
|--------------------|----------------|-----------------------|-----------------------------------------------------|--|--|
| Tarifa pre Rakúsko |                |                       |                                                     |  |  |
| Tarifné pásmo (km) |                | Sadzba $(\epsilon/t)$ | Sadzba $(\text{\textsterling}/\text{\textsf{m}}^3)$ |  |  |
| Od                 | D <sub>0</sub> |                       |                                                     |  |  |
| 151                | 200            |                       |                                                     |  |  |
| 201                | 250            |                       |                                                     |  |  |
| 251                | 300            |                       |                                                     |  |  |
| 301                | 350            |                       |                                                     |  |  |
| 351                | 400            |                       |                                                     |  |  |
| 401                | 450            |                       |                                                     |  |  |

Tab. 1 – Štruktúra tarify pre Rakúsko

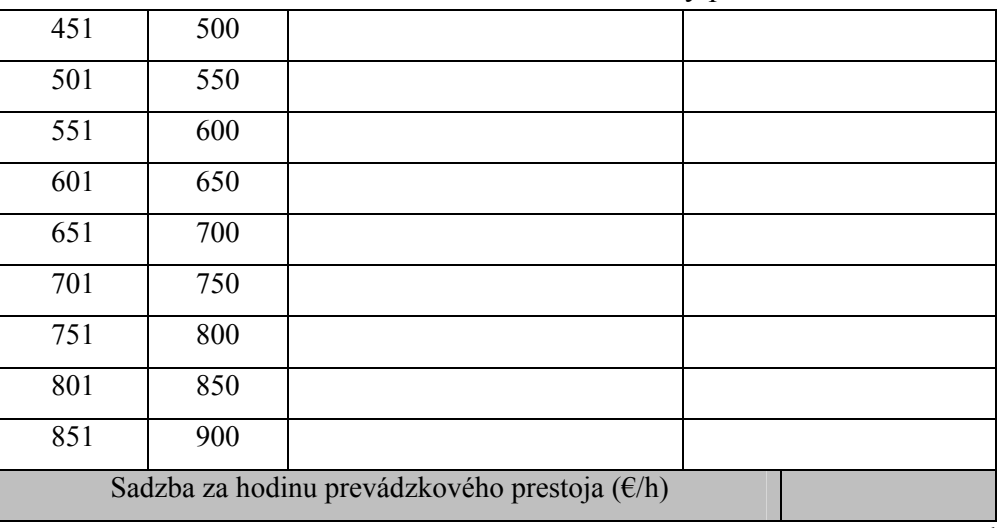

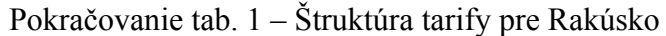

Zdroj: Autor

Pre vypracovanie tarify je potrebné, aby dopravca mal k dispozícii priemerné hodnoty využitia jázd podľa tarifnej vzdialenosti a jednotlivé ekonomicko-prevádzkové ukazovatele, na základe ktorých si vie stanoviť napríklad jednotlivé sadzby. Pre vypracovanie tarify je potrebné poznať aj rýchlosť pre jednotlivé tarifné pásma. V príklade sa uvažovalo, že priemerná rýchlosť je pre všetky tarifné pásma rovnaká. Ak dopravca má údaje o rýchlostiach napríklad z informačných systémov pre jednotlivé tarifné pásma, môže ich využiť pri stanovení tarify. Ak dopravca nepozná rýchlosti pre jednotlivé tarifné pásma, môže si vypočítať priemernú rýchlosť z priemerného ročného jazdného výkonu (napr. 123 300 km/rok a z priemerného ročného času prevádzky (3 100 h/rok). Uvažuje sa s rovnakou priemernou rýchlosťou pre všetky tarifné pásma.

> priemerná rýchlosť =  $-\frac{\text{premerný ročný jazdný výkon}}{\text{premerný rýkon}}$ priemerný ročný čas prevádzky vozidla

#### 123 300km  $\frac{33100h}{3100h}$  = 39, 8km/h

Ďalej je potrebné, aby dopravca poznal priemerné využitie jázd (β) a mýto pre jednotlivé tarifné pásma, ktoré sa prepočíta na kilometer a následne pripočíta k nákladom €/km. Rýchlosť, priemerné hodnoty využitia jázd, mýto a prepočet mýta na €/km pre jednotlivé tarifné vzdialenosti sú uvedené v tabuľke (Tab. 2). Mýto sa prepočíta na €/km tak, že sa spočíta mýto za vzdialenosť v SR s mýtom za jednotlivé tarifné pásmo v Rakúsku a tento súčet sa podelí hornou hranicou tarifného pásma. Príklad prepočtu mýta v tarifnom pásme 151 – 200 km:

$$
\frac{24,75 \in + 13,69 \in}{200 \text{km}} = 0,1922 \in / \text{km}
$$

Halaj: Metodický postup pre výpočet tarify v cestnej nákladnej doprave 53

| Tarifné pásmo<br>(km) |                | Priemerná<br>rýchlosť            | Využitie       | Mýto $(\epsilon)$ | Prepočet<br>mýta na |
|-----------------------|----------------|----------------------------------|----------------|-------------------|---------------------|
| Od                    | D <sub>0</sub> | vozidla<br>(km/h)                | jázd $(\beta)$ |                   | E/km                |
|                       |                | Mýto v SR $(0 - 151 \text{ km})$ |                | 24,75             |                     |
| 151                   | 200            | 39,8                             | 0,68           | 13,69             | 0,1922              |
| 201                   | 250            | 39,8                             | 0,7            | 26,76             | 0,2060              |
| 251                   | 300            | 39,8                             | 0,7            | 42,79             | 0,2251              |
| 301                   | 350            | 39,8                             | 0,73           | 54,81             | 0,2273              |
| 351                   | 400            | 39,8                             | 0,73           | 74,60             | 0,2484              |
| 401                   | 450            | 39,8                             | 0,73           | 92,99             | 0,2616              |
| 451                   | 500            | 39,8                             | 0,75           | 111,76            | 0,2730              |
| 501                   | 550            | 39,8                             | 0,75           | 127,84            | 0,2774              |
| 551                   | 600            | 39,8                             | 0,75           | 129,17            | 0,2565              |
| 601                   | 650            | 39,8                             | 0,78           | 130,11            | 0,2382              |
| 651                   | 700            | 39,8                             | 0,78           | 143,52            | 0,2404              |
| 701                   | 750            | 39,8                             | 0,78           | 156,98            | 0,2423              |
| 751                   | 800            | 39,8                             | 0,8            | 179,09            | 0,2548              |
| 801                   | 850            | 39,8                             | 0,8            | 205,59            | 0,2710              |
| 851                   | 900            | 39,8                             | 0,8            | 211,52            | 0,2625              |

Tab. 2. - Rýchlosť, vyžitie jázd a mýto pre tarifné vzdialenosti

Zdroj: Autor

#### **2.1 Návrh tarify dopravcu**

Návrh tarify je spracovaný na základe jednotlivých priemerných nákladov a technicko – hospodárskych ukazovateľov dopravcu. Postup aj s jednotlivými údajmi je aplikovaný v nasledujúcich podkapitolách.

#### *2.1.1 Rozdelenie nákladov a výpočet sadzieb €/km a €/deň*

Pre stanovenie sadzieb €/km a €/deň sa vychádzalo z priemerných ročných nákladov, priemerného ročného jazdného výkonu 123 300 km a z 251 pracovných dní v roku. K prepočítaným nákladom sa následne pripočítal 5 % - tný zisk. Príklad pre prepočet nákladov je uvedený v nasledujúcej tabuľke (Tab. 3).

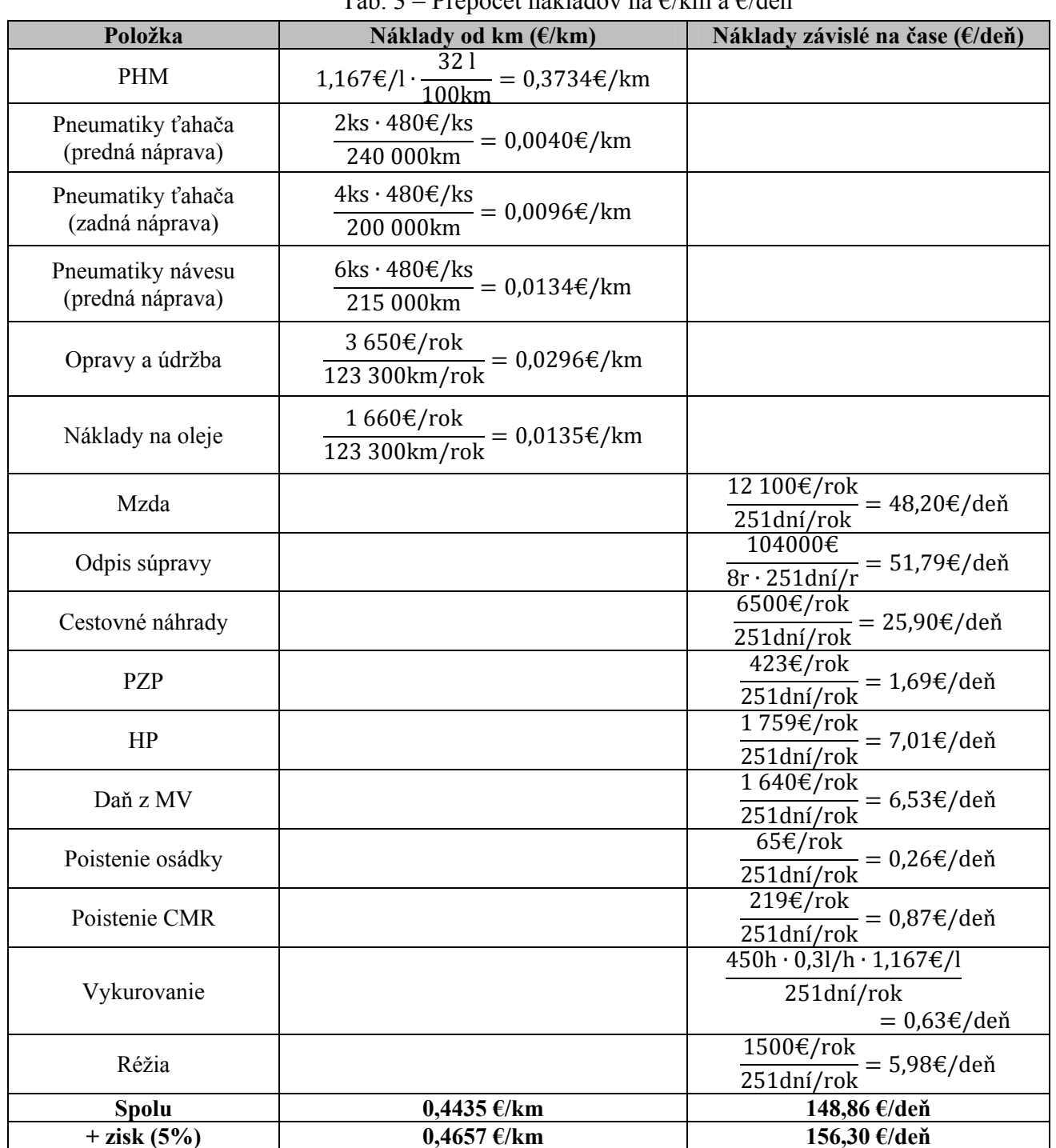

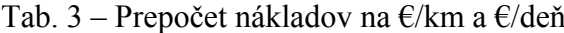

Zdroj: Autor

Prepočítané náklady závislé od ubehnutej vzdialenosti vrátane zisku sú na úrovni 0,4657 €/km a prepočítané náklady závislé na čase prevádzky vozidla vrátane zisku sú na úrovni 156,30 €/deň.

#### *2.1.2 Rozdelenie tarifných pásiem*

Šírka tarifných pásiem je 50 km a tarifné pásma začínajú 151. km a končia 900. km. Začínajú 151. km preto, pretože vzdialenosť z Prievidze do Bratislavy (hranica SR a Rakúska) je 152 km. Tarifné pásma končia 900. km preto, lebo dopravca môže realizovať prepravu zo SR do Rakúska v maximálnej dĺžke 880 km.

#### *2.1.3 Určenie počtu dní za koľko sa vykoná preprava v jednotlivých tarifných pásmach*

Pre výpočet tarify je potrebné poznať, za koľko dní sa vykoná preprava v jednotlivých tarifných pásmach. Počet dní je stanovený v tabuľke (Tab. 4). Okrem počtu dní sa v tabuľke nachádza aj priemerná rýchlosť, využitie jázd a vykalkulované náklady €/km s mýtom prepočítaným na km (€/km) navýšené o zisk pre jednotlivé tarifné pásma. Počet dní vypočítame tak, že hornú hranicu tarifného pásma podelíme priemernou rýchlosťou a následne túto hodnotu podelíme priemerným pracovným časom vodiča za deň. V našom prípade uvažujeme s priemerným pracovným časom vodiča 9 h/deň. Náklady €/km pre jednotlivé tarifné pásma vypočítame tak, že k nákladom €/km pripočítame mýto €/km pre jednotlivé tarifné pásma a navýšime o zisk. Príklad stanovenia počtu dní a nákladov €/km pre tarifné pásmo 151 – 200 km.

$$
pd = \frac{TP^{HH} \div v_p}{H_d}
$$

$$
pd = \frac{200 \text{km} \div 39,8 \text{km/h}}{9 \text{h/deň}}
$$

$$
pd = \mathbf{0, 56dňa}
$$

Náklady celkom €/km = 0,1922€/km (mýto) ∙ 1,05 + 0,4657€/km (náklady)  $= 0,6675 \cdot \text{\textsterling}/\text{\textsterling}m$ 

| Tarifné pásmo<br>(km) |                | Priemerná<br>rýchlosť | Využitie       |           | <b>Náklady</b><br>$\frac{\epsilon}{km} + m$ ýto<br>E/km |
|-----------------------|----------------|-----------------------|----------------|-----------|---------------------------------------------------------|
| Od                    | D <sub>o</sub> | vozidla<br>(km/h)     | jázd $(\beta)$ | Počet dní | navýšené o<br>zisk                                      |
| 151                   | 200            | 39,8                  | 0,68           | 0,56      | 0,6675                                                  |
| 201                   | 250            | 39,8                  | 0,7            | 0,70      | 0,6820                                                  |
| 251                   | 300            | 39,8                  | 0,7            | 0,84      | 0,7021                                                  |
| 301                   | 350            | 39,8                  | 0,73           | 0,98      | 0,7044                                                  |
| 351                   | 400            | 39,8                  | 0,73           | 1,12      | 0,7265                                                  |
| 401                   | 450            | 39,8                  | 0,73           | 1,26      | 0,7404                                                  |
| 451                   | 500            | 39,8                  | 0,75           | 1,40      | 0,7524                                                  |
| 501                   | 550            | 39,8                  | 0,75           | 1,54      | 0,7570                                                  |
| 551                   | 600            | 39,8                  | 0,75           | 1,68      | 0,7350                                                  |
| 601                   | 650            | 39,8                  | 0,78           | 1,81      | 0,7158                                                  |
| 651                   | 700            | 39,8                  | 0,78           | 1,95      | 0,7181                                                  |
| 701                   | 750            | 39,8                  | 0,78           | 2,09      | 0,7201                                                  |

Tab. 4 - Priemerná rýchlosť, využitie jázd, počet dní a náklady €/km pre jednotlivé tarifné pásma

Pokračovanie tab. 4 - Priemerná rýchlosť, využitie jázd, počet dní a náklady €/km pre jednotlivé tarifné pásma

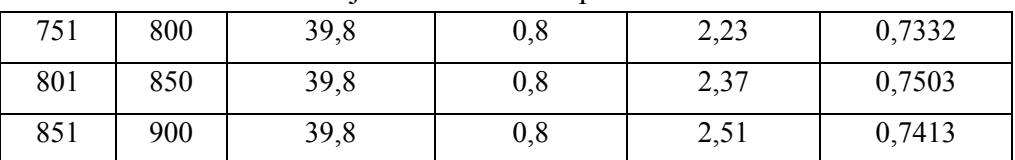

Zdroj: Autor

#### *2.1.4 Výpočet sadzieb tarify*

Pri výpočtoch sadzieb €/km a €/t sa uvažuje s kapacitou vozidla 24 t. Súčiniteľ využitia kapacity (γ) návesovej súpravy je 0,8. Vypočítané sadzby €/km a €/t pre jednotlivé tarifné pásma Rakúska sú uvedené v tabuľke (Tab. 5).

*Výpočet sadzby (€/km)* 

$$
S_{km} = \frac{n_{km}}{\beta} + \frac{N_d \cdot pd}{TP^{HH}}
$$

$$
\frac{0.6675(\text{E/km})}{0.68} + \frac{156.30(\text{E/deň}) \cdot 0.56(d\text{h}a)}{200(km)} = 1.4193\text{E/km}
$$

*Výpočet sadzby (€/t)* 

$$
S_t = \frac{S_{km} \cdot TP^{HH}}{K} \div \gamma
$$

$$
\frac{1,4193 \text{E/km} \cdot 200 \text{km}}{24 \text{t}} \div 0.8 = \textbf{14}, \textbf{78E/t}
$$

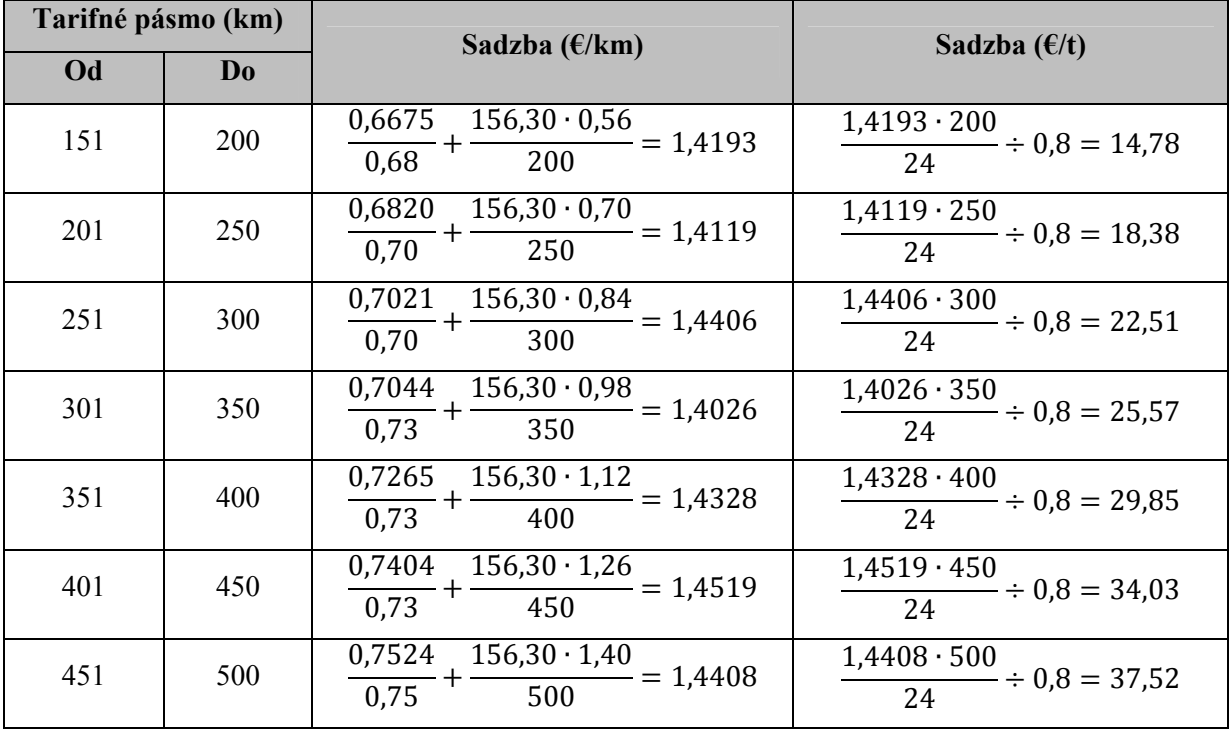

Tab. 5 – Výpočet sadzieb  $\epsilon$ /km a  $\epsilon$ /t pre jednotlivé tarifné pásma

| T UNIQUO VAINU (QU. $U = V$ ) pourt sauzito U/NIII a U/I pro juuntitivu (affinit pasina |     |                                                                           |                                                |  |  |
|-----------------------------------------------------------------------------------------|-----|---------------------------------------------------------------------------|------------------------------------------------|--|--|
| 501                                                                                     | 550 | $\frac{0,7570}{0,75} + \frac{156,30 \cdot 1,54}{550} = 1,4470$            | $\frac{1,4470 \cdot 550}{24} \div 0,8 = 41,45$ |  |  |
| 551                                                                                     | 600 | $0,7350$ $156,30 \cdot 1,68$<br>$\frac{1}{0.75} + \frac{1}{600} = 1,4176$ | $\frac{1,4176 \cdot 600}{24} \div 0,8 = 44,30$ |  |  |
| 601                                                                                     | 650 | $\frac{0,7158}{0,78} + \frac{156,30 \cdot 1,81}{650} = 1,3529$            | $\frac{1,3529 \cdot 650}{24} \div 0.8 = 45,80$ |  |  |
| 651                                                                                     | 700 | $\frac{0,7181}{0,78} + \frac{156,30 \cdot 1,95}{700} = 1,3560$            | $\frac{1,3560 \cdot 700}{24} \div 0,8 = 49,44$ |  |  |
| 701                                                                                     | 750 | $\frac{0,7201}{0,78} + \frac{156,30 \cdot 2,09}{750} = 1,3588$            | $\frac{1,3588 \cdot 750}{24} \div 0.8 = 53,08$ |  |  |
| 751                                                                                     | 800 | $\frac{0,7332}{0,80} + \frac{156,30 \cdot 2,23}{800} = 1,3522$            | $\frac{1,3522 \cdot 800}{24} \div 0.8 = 56,34$ |  |  |
| 801                                                                                     | 850 | $\frac{0,7503}{0,80} + \frac{156,30 \cdot 2,37}{850} = 1,3737$            | $\frac{1,3737 \cdot 850}{24} \div 0.8 = 60.81$ |  |  |
| 851                                                                                     | 900 | $\frac{0,7413}{0,80} + \frac{156,30 \cdot 2,22}{900} = 1,3122$            | $\frac{1,3122 \cdot 900}{24} \div 0.8 = 61,50$ |  |  |

Pokračovanie tab. 5 – Výpočet sadzieb  $f/km$  a  $f/t$  pre jednotlivé tarifné pásma

Zdroj: Autor

### *2.1.5 Konečná tarifa so sadzbami €/t, €/m3 a €/h:*

Konečná tarifa, ktorá bude poskytnutá zákazníkom, je uvedená v tabuľke (Tab. 6). Táto tarifa platí pre valníkovú návesovú súpravu dopravcu. Tarifa obsahuje tarifné pásma, sadzbu €/t, sadzbu €/m<sup>3</sup> a sadzbu za hodinu prevádzkového prestoja, ktorá je stanovená ako podiel nákladov €/deň a priemerného pracovného času vodiča za deň (h/deň).

$$
S_h = \frac{156,30 \text{E/deh}}{9h/deh}
$$

$$
S_h = 17,37 \text{E/h}
$$

Sadzby  $\epsilon/m^3$  sú vypočítané na základe mernej hmotnosti. Na stanovenie mernej hmotnosti je potrebné poznať nosnosť návesovej súpravy, ktorá je 24 t a objem ložného priestoru návesovej súpravy, ktorý je 95 m<sup>3</sup>. Sadzby  $\epsilon/m^3$  sú stanovené na základe mernej hmotnosti, a to nasledujúcim spôsobom:

$$
\frac{24t}{95m^3} = 0,25263t/m^3
$$
  
S<sub>0</sub> = 14,78 $\text{\textsterling}/t \cdot 0,25263t/m^3$   
S<sub>0</sub> = 3,73 $\text{\textsterling}/m^3$ 

Kde:

• 
$$
S_0
$$
 – je sadzba  $\epsilon/m^3$ 

| Tarifa pre Rakúsko                            |                |                       |                                                     |       |
|-----------------------------------------------|----------------|-----------------------|-----------------------------------------------------|-------|
| Tarifné pásmo (km)                            |                | Sadzba $(\epsilon/t)$ | Sadzba $(\text{\textsterling}/\text{\textsf{m}}^3)$ |       |
| Od                                            | D <sub>0</sub> |                       |                                                     |       |
| 151                                           | 200            | 14,78                 |                                                     | 3,73  |
| 201                                           | 250            | 18,38                 |                                                     | 4,64  |
| 251                                           | 300            | 22,51                 |                                                     | 5,69  |
| 301                                           | 350            | 25,57                 |                                                     | 6,46  |
| 351                                           | 400            | 29,85                 |                                                     | 7,54  |
| 401                                           | 450            | 34,03                 |                                                     | 8,60  |
| 451                                           | 500            | 37,52                 |                                                     | 9,48  |
| 501                                           | 550            | 41,45                 |                                                     | 10,47 |
| 551                                           | 600            | 44,30                 |                                                     | 11,19 |
| 601                                           | 650            | 45,80                 |                                                     | 11,57 |
| 651                                           | 700            | 49,44                 |                                                     | 12,49 |
| 701                                           | 750            | 53,08                 |                                                     | 13,41 |
| 751                                           | 800            | 56,34                 | 14,23                                               |       |
| 801                                           | 850            | 60,81                 |                                                     | 15,36 |
| 851                                           | 900            | 61,50                 |                                                     | 15,54 |
| Sadzba za hodinu prevádzkového prestoja (€/h) |                |                       |                                                     | 17,37 |

Tab. 6 – Konečná tarifa pre Rakúsko

Zdroj: Autor

## **ZÁVER**

Konečná tarifa poskytnutá zákazníkovi neobsahuje žiadne prepočty nákladov ani iné údaje, ktoré sú potrebné pre vypracovanie tarify. Obsahuje len tarifné pásma, sadzby €/t a  $€/m<sup>3</sup>$  pre jednotlivé tarifné pásma a sadzbu na hodinu prevádzkového prestoja. Zákazník vie, aké množstvo tovaru chce prepraviť a na akú vzdialenosť a podľa tarify si vie stanoviť cenu za prepravu. Pre zostavenú tarifu je dôležité, aby platila horizontálna a vertikálna degresia. To znamená, aby jednotlivé sadzby s narastajúcou tarifnou vzdialenosťou rástli a nestalo sa, že zákazníkovi by sa viac oplatilo z hľadiska konečnej ceny prepraviť tovar na vzdialenosť 800 km ako na vzdialenosť 750 km, a aby prepočítané sadzby na km s narastajúcou tarifnou vzdialenosťou klesali. Ak sa dopravcovi zmenia napríklad náklady závislé od ubehnutej vzdialenosti, vie si túto tarifu jednoducho prepočítať.

# **POUŽITÁ LITERATURA**

(1) GNAP, J.: Kalkulácia vlastných nákladov a tvorba ceny v cestnej doprave 3. vydanie; Žilinská univerzita v Žiline/EDIS - vydavateľstvo ŽU; Žilina; 2006.

Halaj: Metodický postup pre výpočet tarify v cestnej nákladnej doprave 59

- (2) GNAP, J. KONEČNÝ, V. POLIAK, M.: Aplikácia informačných systémov v cestnej doprave; Žilinská univerzita v Žiline/EDIS - vydavateľstvo ŽU; 2007.
- (3) KONEČNÝ, V. POLIAK, M. POLIAKOVÁ, A.: Ekonomická analýza podniku cestnej dopravy; Žilinská univerzita – EDIS; 2010.
- (4) POLIAK, M. KONEČNÝ, V.: Ekonomika cestnej a mestskej dopravy, Návody na cvičenia, EDIS, Žilina 2008.
- (5) POLIAK, M. GNAP, J.: Práca vodičov nákladných automobilov a autobusov a používanie tachografov; EDIS; Žilinská univerzita; 2009.
- (6) HALAJ, D.: Diplomová práca Návrh tarify pre dopravnú firmu DOZAM; 2011.